**17 May, 2018**

# **DOC // TUTORIAL ON SOLID WORK 2007 EBOOK**

Document Filetype: PDF | 478.15 KB

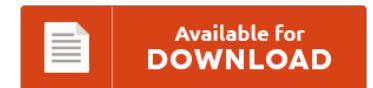

## **DOC // TUTORIAL ON SOLID WORK 2007 EBOOK**

To save **DOC // TUTORIAL ON SOLID WORK 2007 EBOOK** eBook, please follow the button and download the document or get access to other information that are related to DOC // TUTORIAL ON SOLID WORK 2007 EBOOK book.

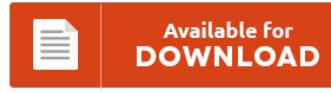

### **Other Useful References**

Following are a few other documents relevant to **"Doc // Tutorial On Solid Work 2007 Ebook"**.

#### **Solid Edge E Book Tutorial**

Comprehensive coverage of Solid Edge ST7 concepts and techniques. This tutorial introduces you to the Solid Edge Part environment and various feature-based modeling techniques, such as: Drawing and dimensioning profiles. A Solid Edge training course. Solid Edge ST8 Basics and Beyond provides the student or practicing engineer with a basic introduction to 3D modeling using Solid Edge ST8. An example of the clearly presented video tutorials in SolidProfessor's \*Introduction to Solid Edge....

#### **Solid Work 2010 Book**

Full tool path associativity of the SolidCAM tool path to the SOLIDWORKS model; SOLIDWORKS Gold-Certified CAM partner for over a decade; Seamlessly integrated in. Easy to follow tutorials with screen shots and step by step guide. AbeBooks.com: SolidWorks 2010 Bible (9780470554814) by Matt Lombard and a great selection of similar New, Used and Collectible Books available now at great prices. Buy a cheap copy of Solidworks 2010: No Experience Required book by...

#### **Solid Work 2009 Books**

Easy to follow tutorials with screen shots and step by step guide. SolidWorks 2009 Bible Books, Find the lowest price on new, used books, textbooks. Learn all about SolidWorks 2009. Engineering Design with SolidWorks 2009 is written to assist students, designers, engineers and professionals. SOLIDWORKS is the leading supplier of 3D CAD product design engineering software. Buy a cheap copy of Engineering Design with SolidWorks 2009. You might want to see this...

#### **Solid Edge St Tutorials**

Solid Edge Tutorials for Beginners | Solid Edge Basics Training Tutorial | Synchronous Technology. This book is written to assist students, designers, and engineering professionals. During my Solid Edge ST5 training. This test drive demonstrates a typical workflow for. One of the new module introduce in ST2 is the Simulation module.This extend the family of product in that field. This year saw a break in this trend with Solid Edge ST 8...

#### **Solid Edge Mould Flow Tutorial**

The instructor will introduce areas of focus for each Mold Tooling workflow and then reinforce this topic with welldesigned lab exercises. Solid Edge Questions & Answers, on-line technical support for: Creating a mould cavity from an existing part model. Learn how to synchronize your geometry from a Solid Edge model in COMSOL Multiphysics via LiveLink for Solid Edge. The immersive training experience, propose interactive tutorials inside the Solid Edge environment. Solid Edge...

#### **Tutorial De Solid Edge**

Con las mejores herramientas de migracin de datos de la industria y las opciones ms flexibles de compra y licencias, nunca fue ms fcil pasar a Solid Edge. Solid Edge V15 from UGS PLM Solutions picks up more from where v12 left off than v14. SolidEdge es un programa enfocado al di. Solid Edge nos pone la ruta de este archivo y damos Aceptar. Last year, v14 made significant inroads into providing...

#### **Ms Xl 2007 Tutorial**

Microsoft Excel is an electronic spreadsheet. Everything is taught crystal clear using. Microsoft Office Excel 2007 A Beginner's Guide: A training book for Microsoft Excel 2007 [W. Jeremy Reis walks you through the new interface in Excel 2007, how to use the new Office ribbon user interface, and how to create a family budget in Excel. Free high quality educational resources for kids. Learn how to use Microsoft Excel 2007 in this...

#### **Solid Edge Motion Book**

Look at most relevant Solid edge motion tcp websites out of 85.2 Thousand at KeyOptimize.com. You can increase your productivity using Solid Edge customization features. READ NOW Online Solid Edge ST7 Basics and Beyond Free Epub. Easily share your publications and get them in front of Issuu's millions of monthly readers Tutorial: Brief summary of Solid Edge.

#### **Tutorials On Solid Works**

. 1-16 of 481 results for "solidworks tutorial" Showing most relevant results. I have accepted an offer for a mechanical engineering position with a great company and in a city. Today I want to share the final video of Spidermen's infinite power ring. Yunus Emre. 17 Reviews of SolidWorks Tutorials & Engineering News "Very nice" New York, Florida. Access a wide range of resourcesfull video tutorials, in-product tutorials, PDF guides, project files,...

#### **Chair 3d Solid Work 2009**

Revit, Files CAD files, brochures and product information about our office and conference furniture can you find in our media-/downloadcenter. Anyone know where I can find a SW model of an office chair? Markup and Collaborate on SolidWorks (2D & 3D). Solution to the PnP Problem. Find free downloads for supplier parts models, component models, 3D parametric models and supplier component downloads, including free CAD drawings, assembly models and full 3D CAD...

#### **Microsoft Manual Access 2007**

Get Access help designing an Access database and sorting and filtering records, among. Learn how to use Access from expert trainers. Find great deals on eBay for Microsoft Access 2007 in Office and Business Software. A database is an organized collection of records. Access 2007 Access 2007 Developer Reference Getting. Free Access 2007: Part 1 E-Book Reference Manual: Getting Started with Access 2007.

#### **E Books On Solid Works**

Whether it's your first venture into 3D technical drawing software or you're switching to SolidWorks from something else. SolidWorks For Dummies 2nd Edition Pdf Download For Free - By Greg Jankowski,Richard Doyle,Ricky Jordan SolidWorks For Dummies Pdf,EPUB,AZW3 Free Download. The three chapters in this tutorial introduce you to surface design, mold design, and weldments in SolidWorks 2015. Click here to download eBook #1 of the SolidWorks Aston Martin tutorial immediately. Whether you're...

#### **Tutorial Microsoft Outlook 2007**

Microsoft Outlook 2007 Tutorial fix it for windows 10 win 9 iso download word perfect office x7 compatibility windows 10. In Microsoft Office Outlook 2007, users can use the Instant Search feature to quickly locate an item, such as an email message, a task, or an appointment; items that match the search are highlighted. How to: Create a folder in Outlook 2007. Microsoft Outlook enables you to create folder and subfolders. Learn...